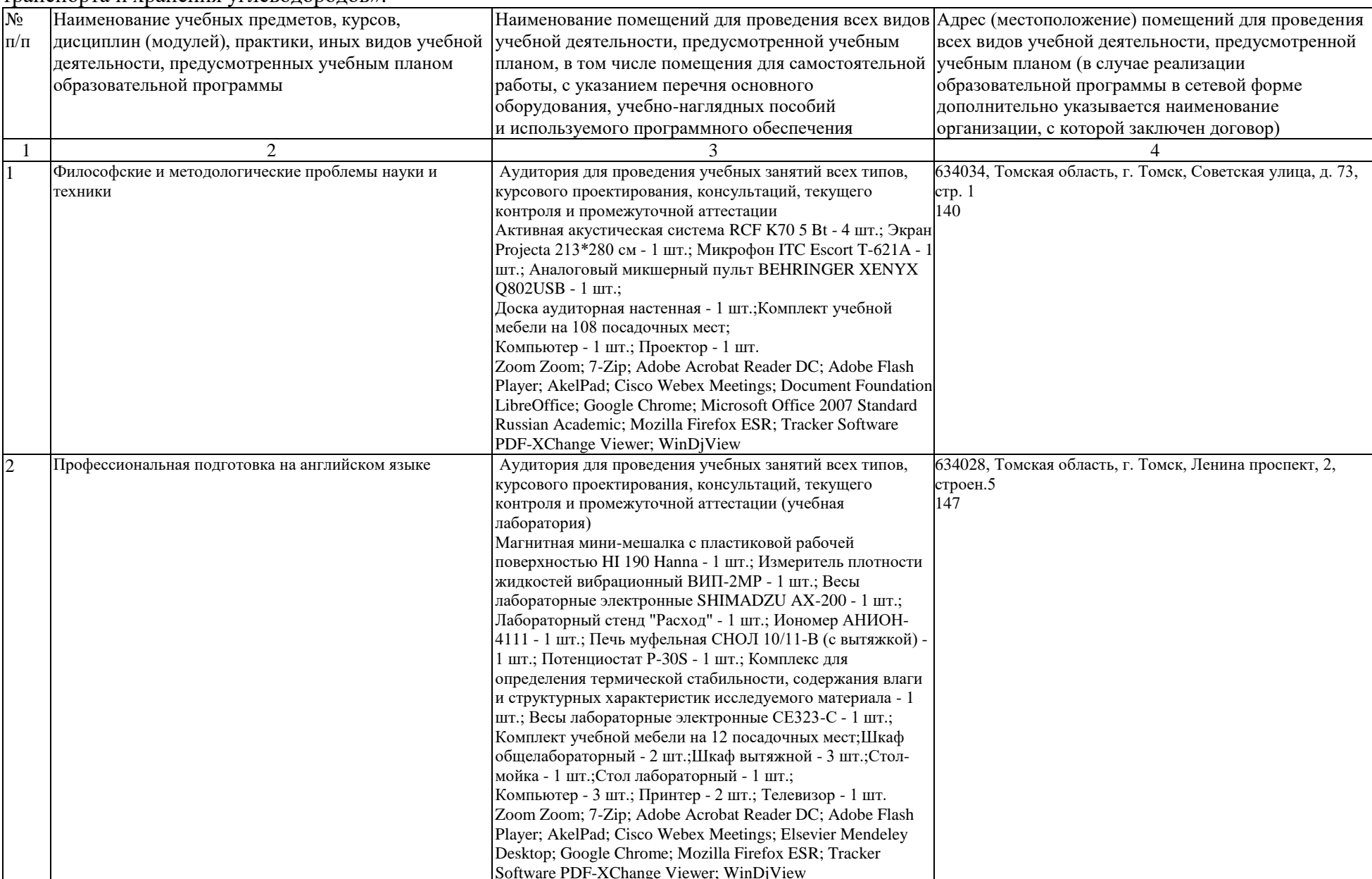

Раздел 3. Материально-технические условия реализации образовательной программы «Надежность и безопасность объектов транспорта и хранения углеводородов»:

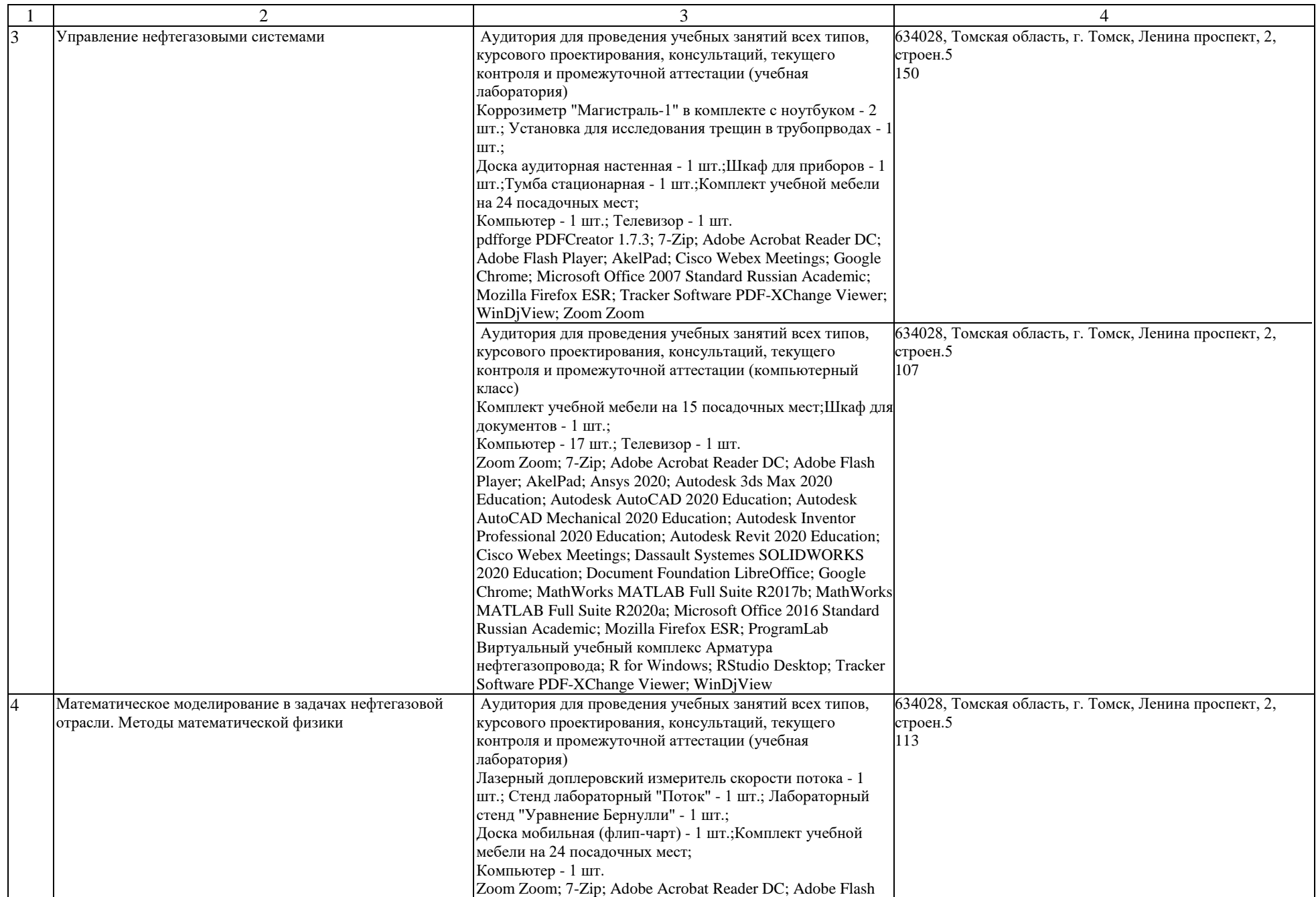

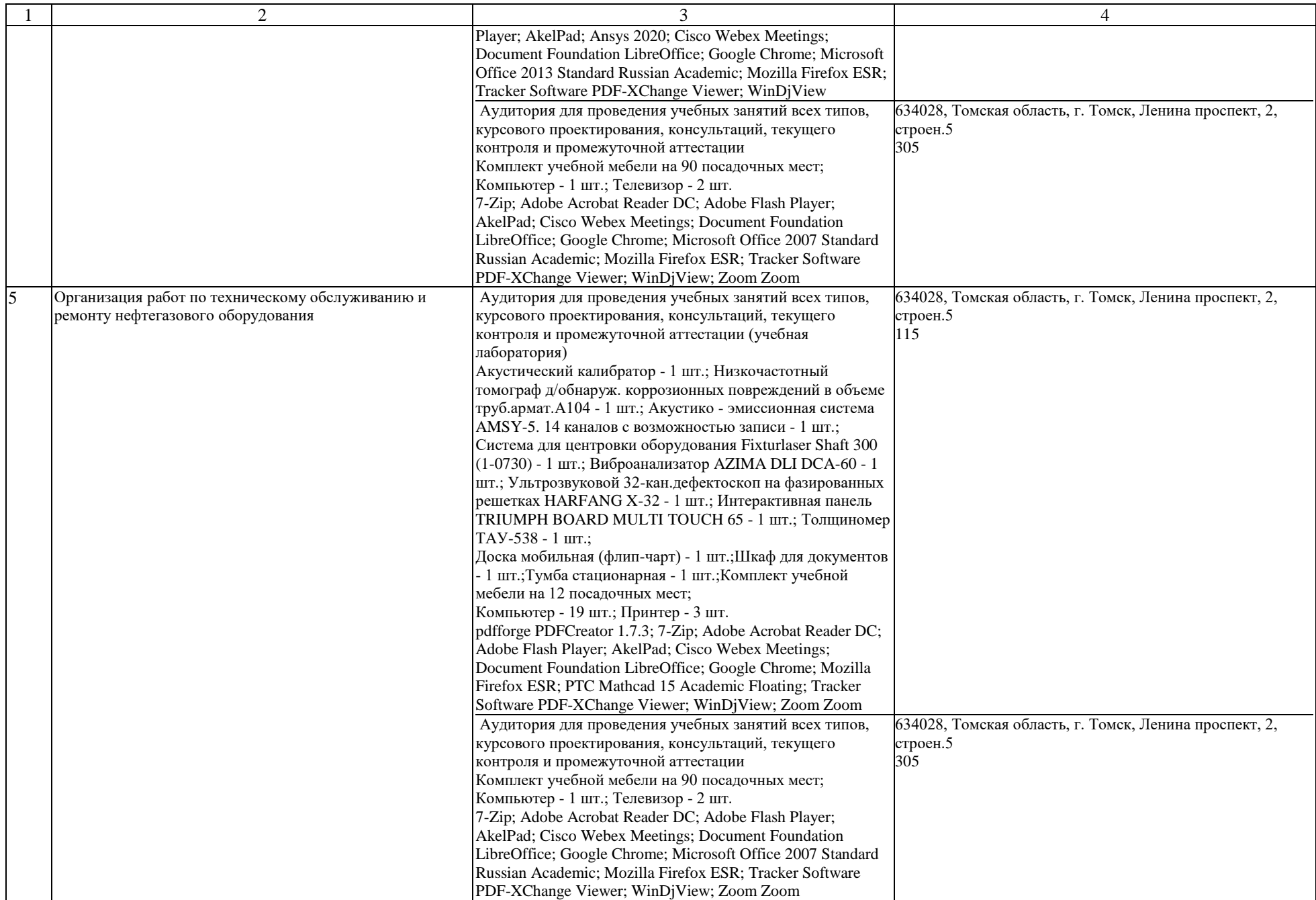

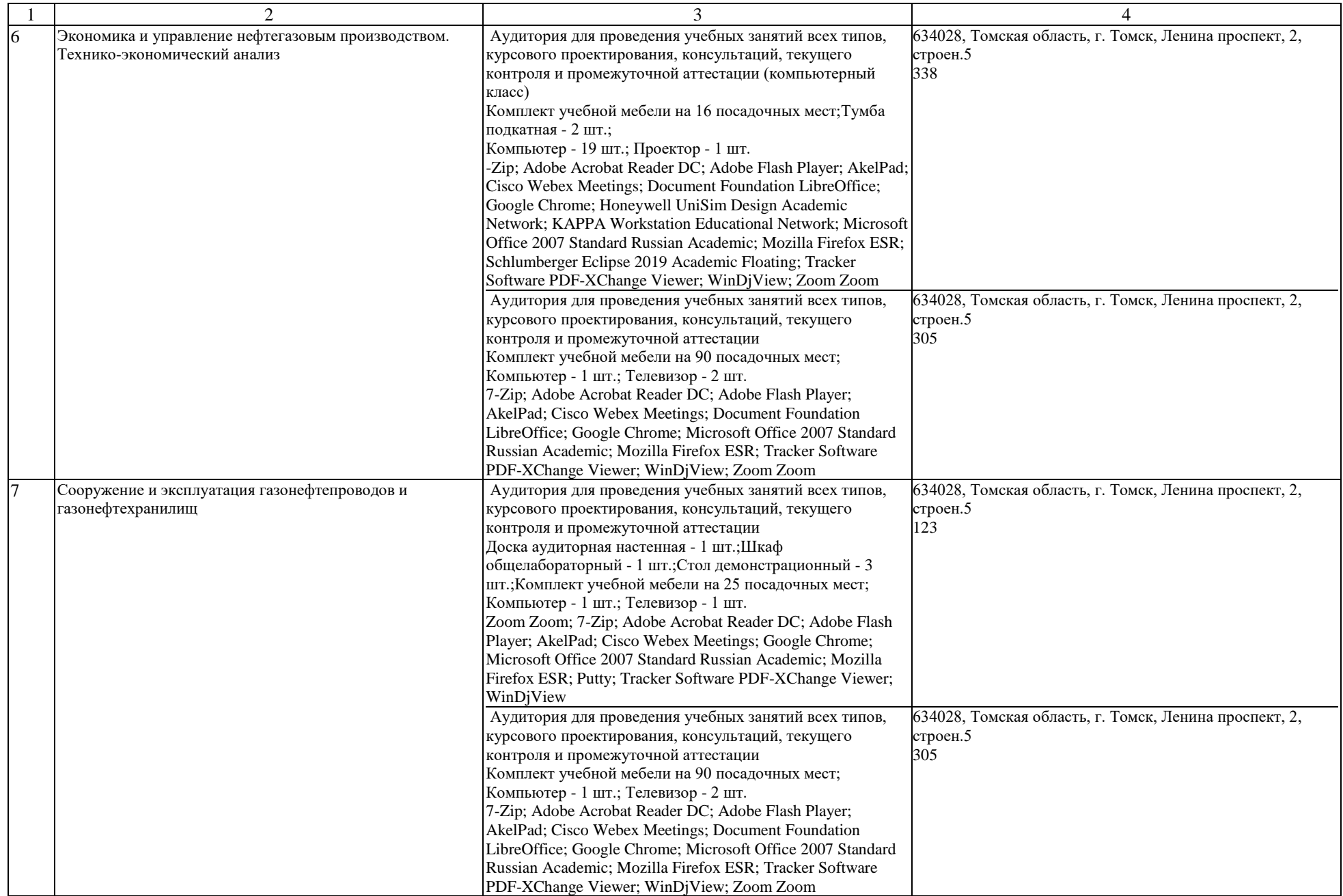

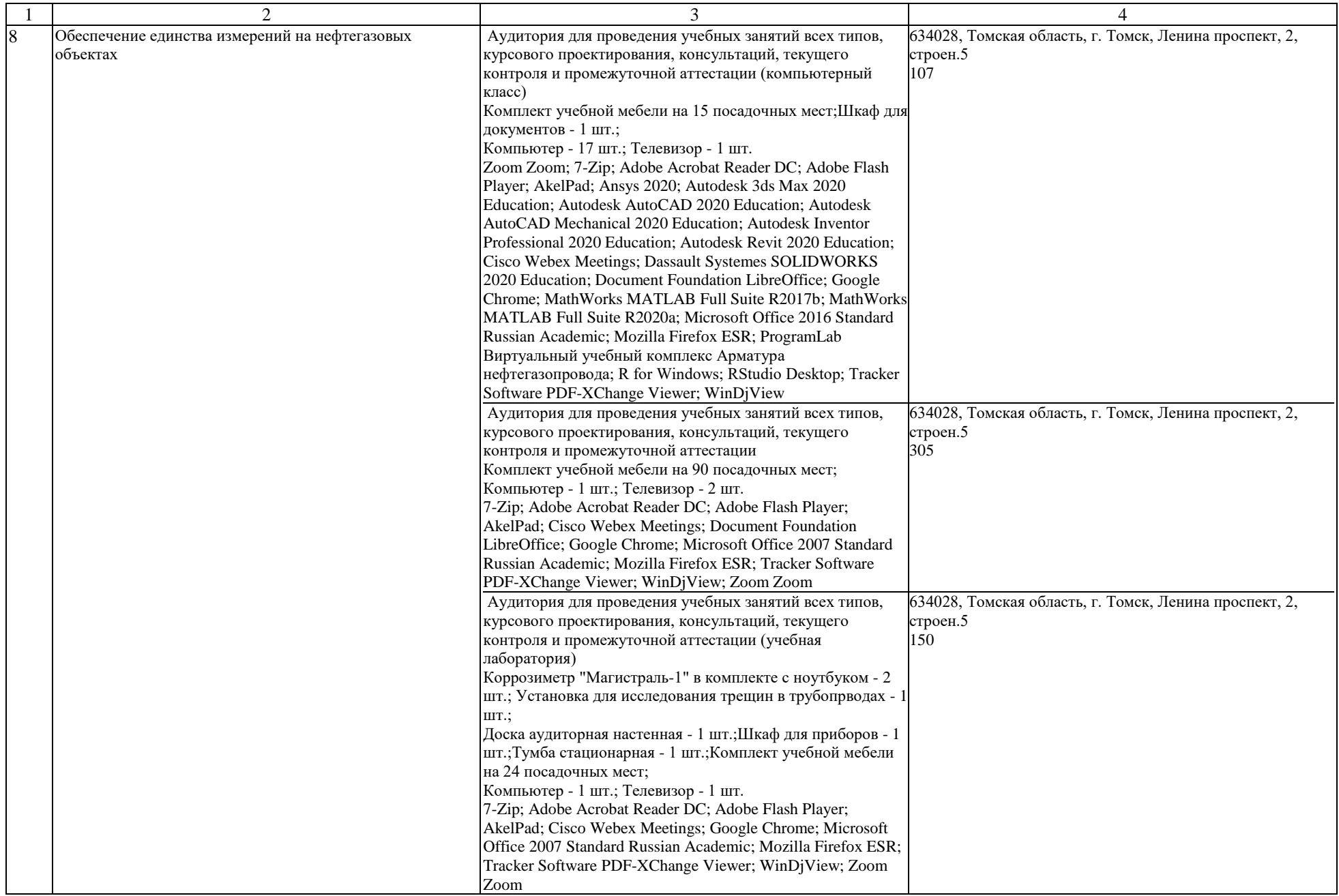

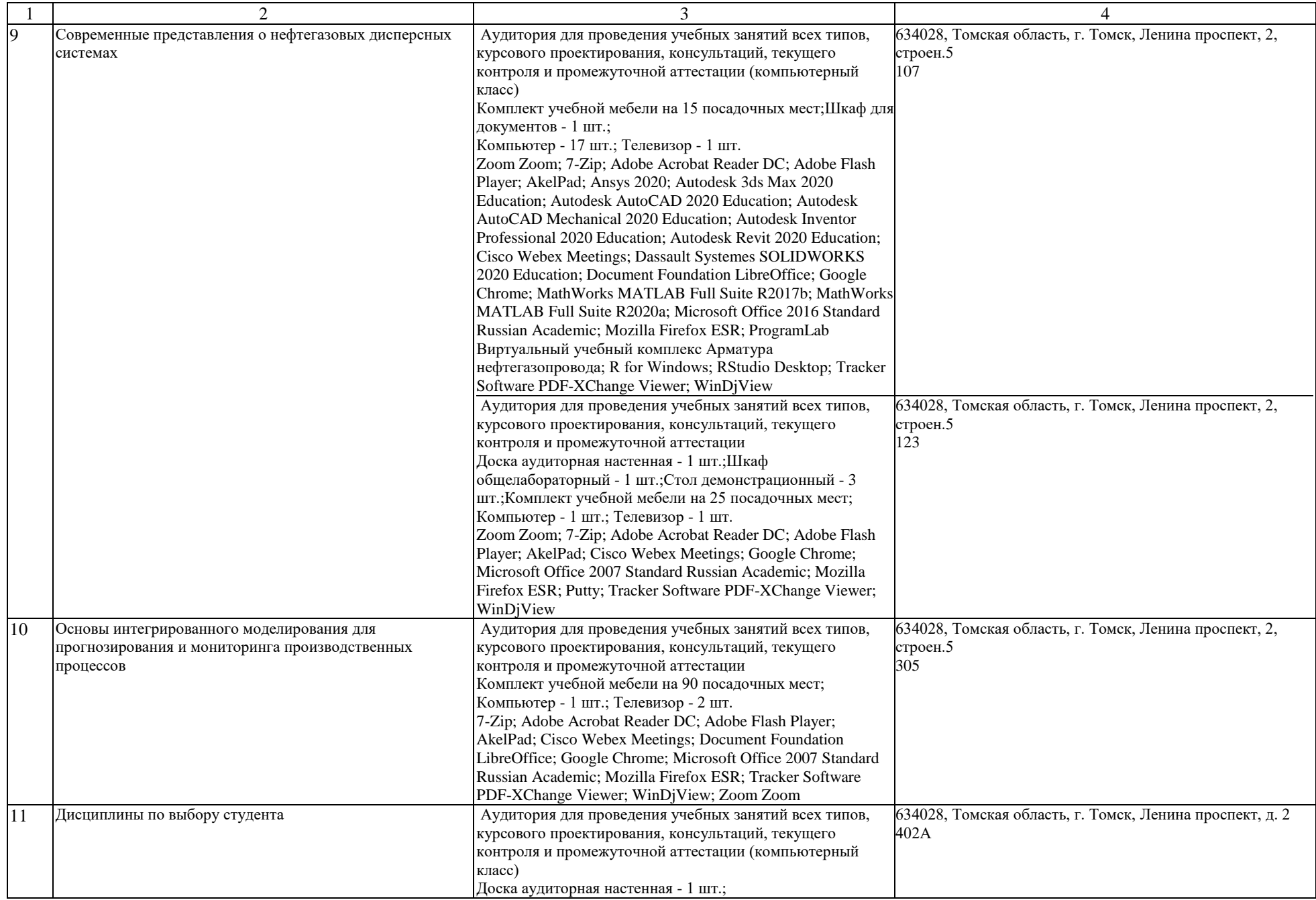

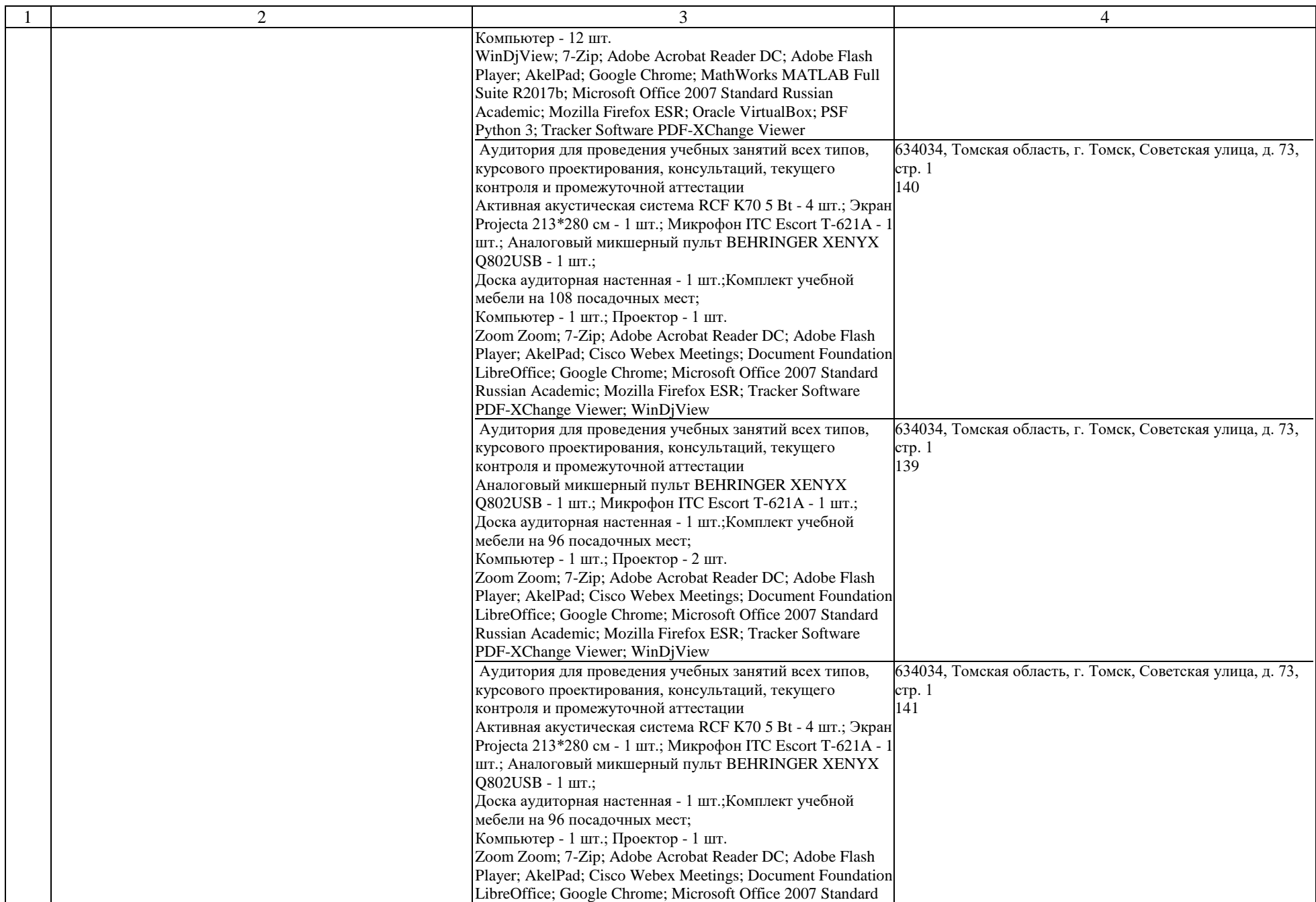

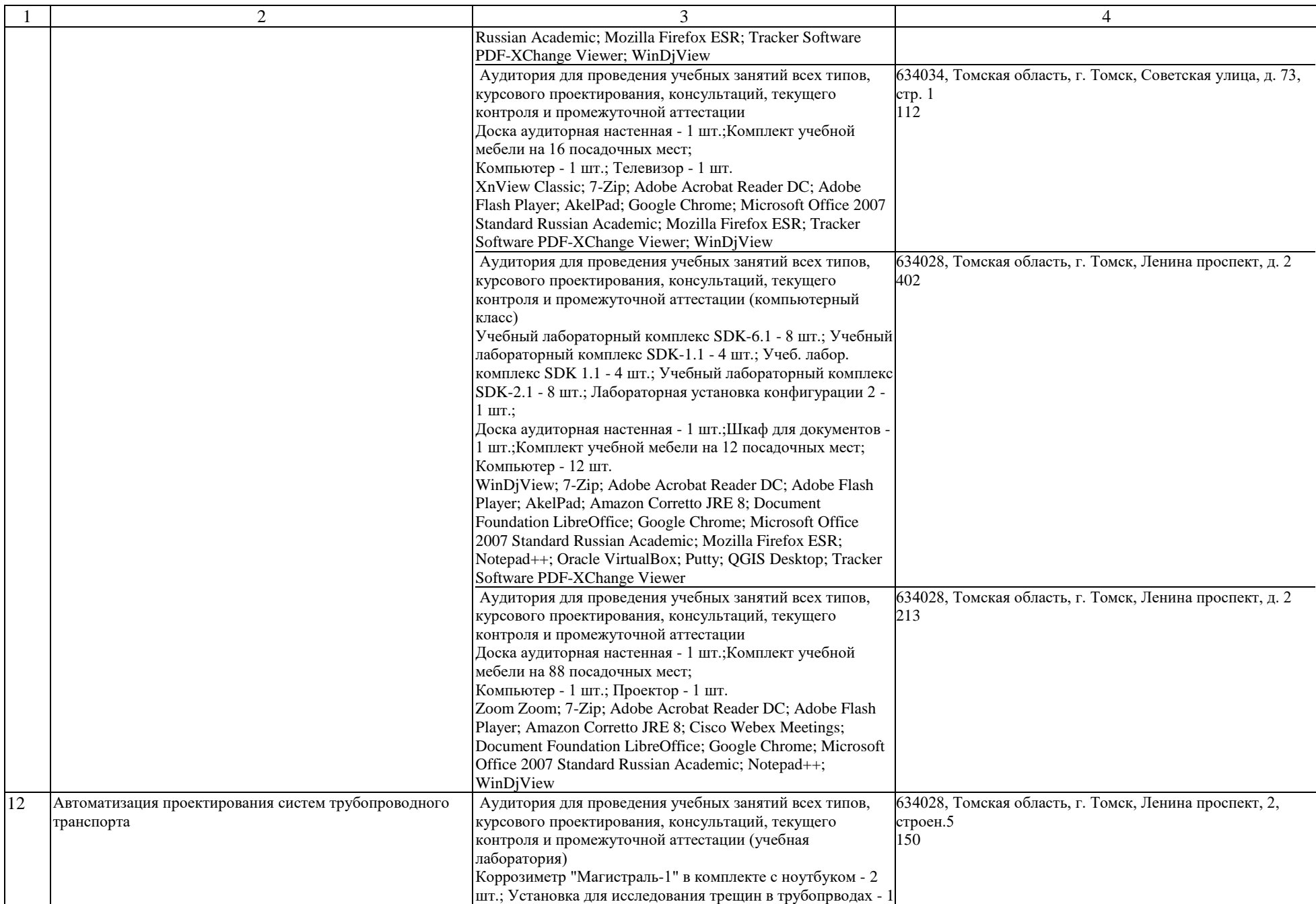

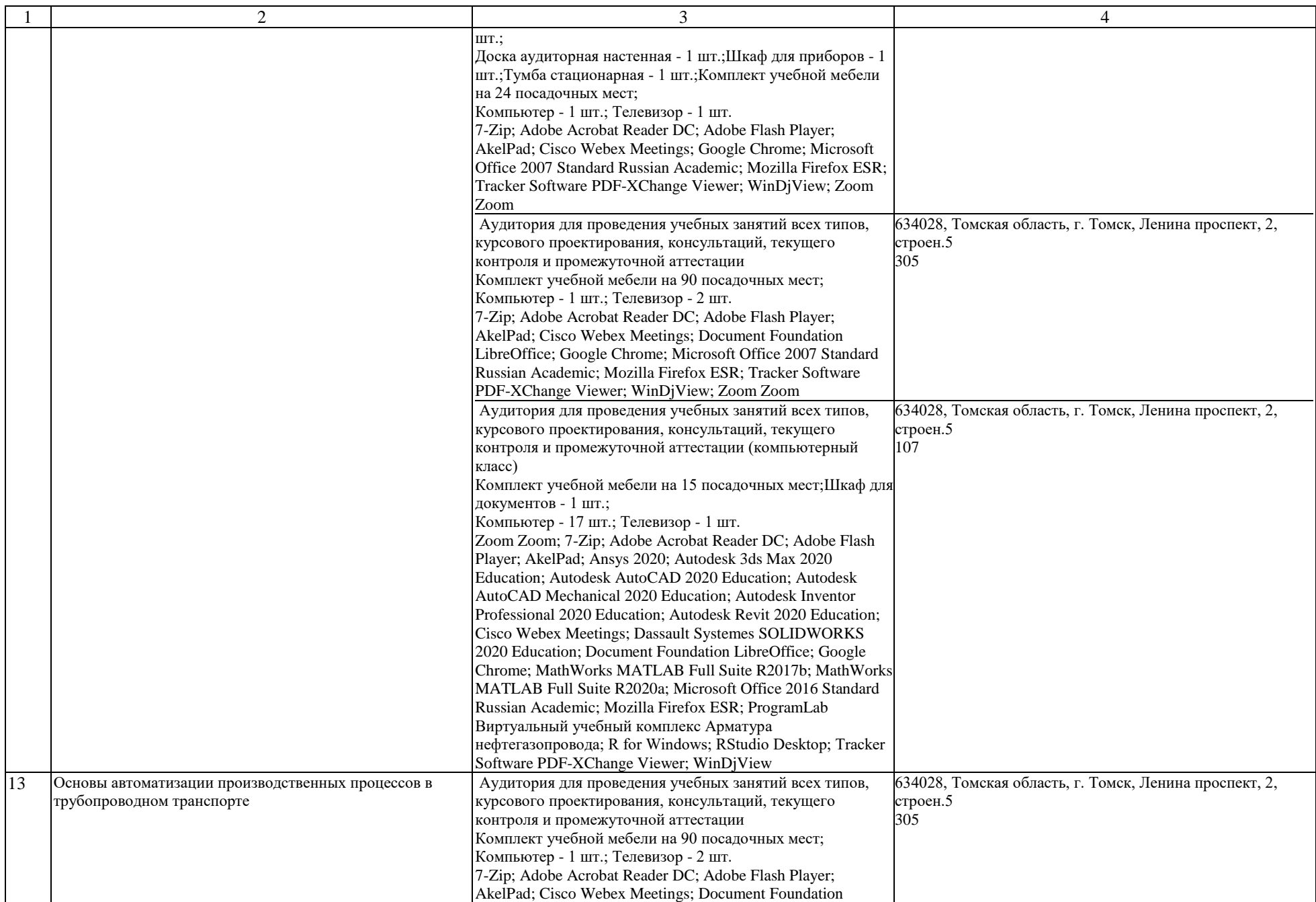

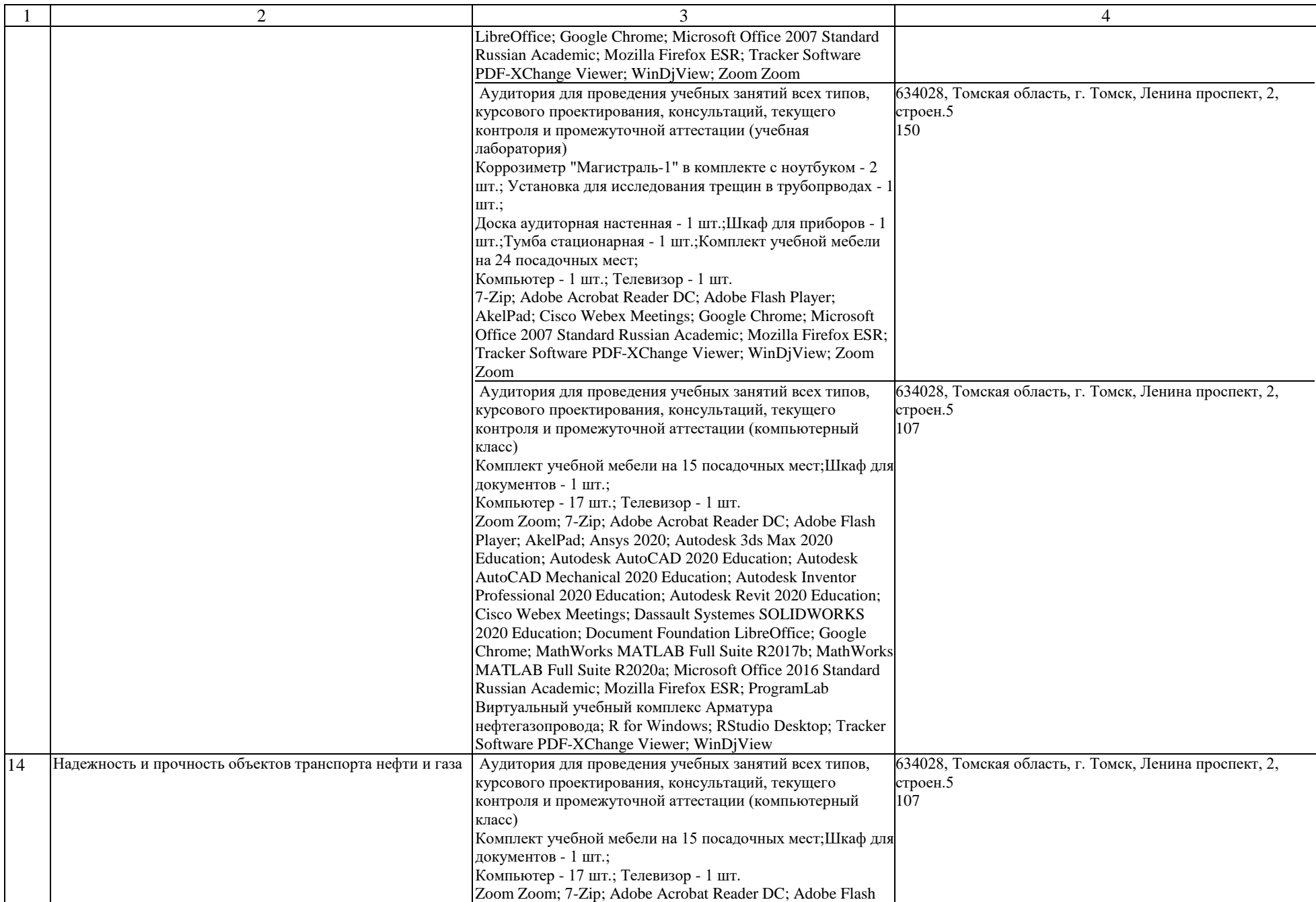

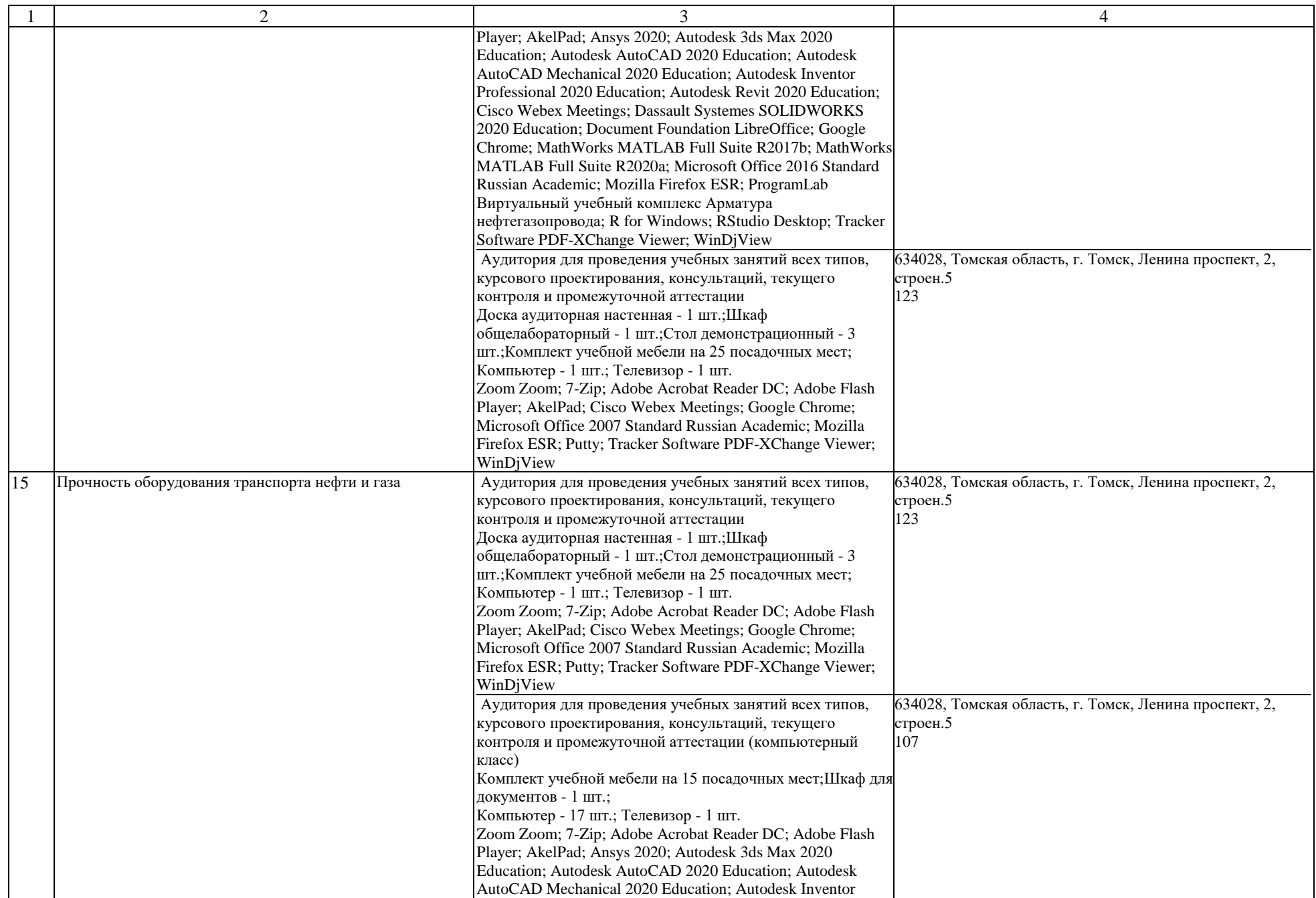

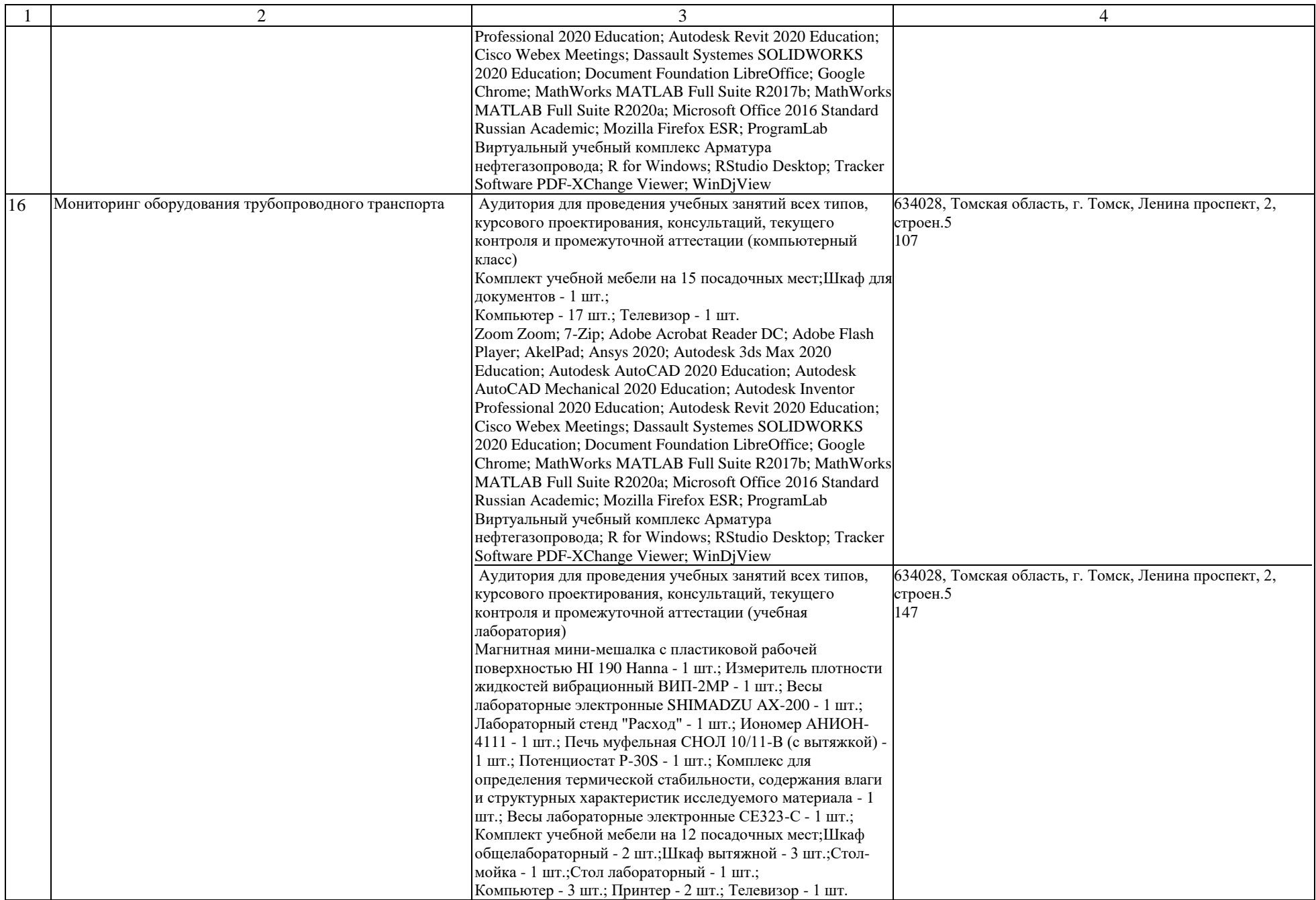

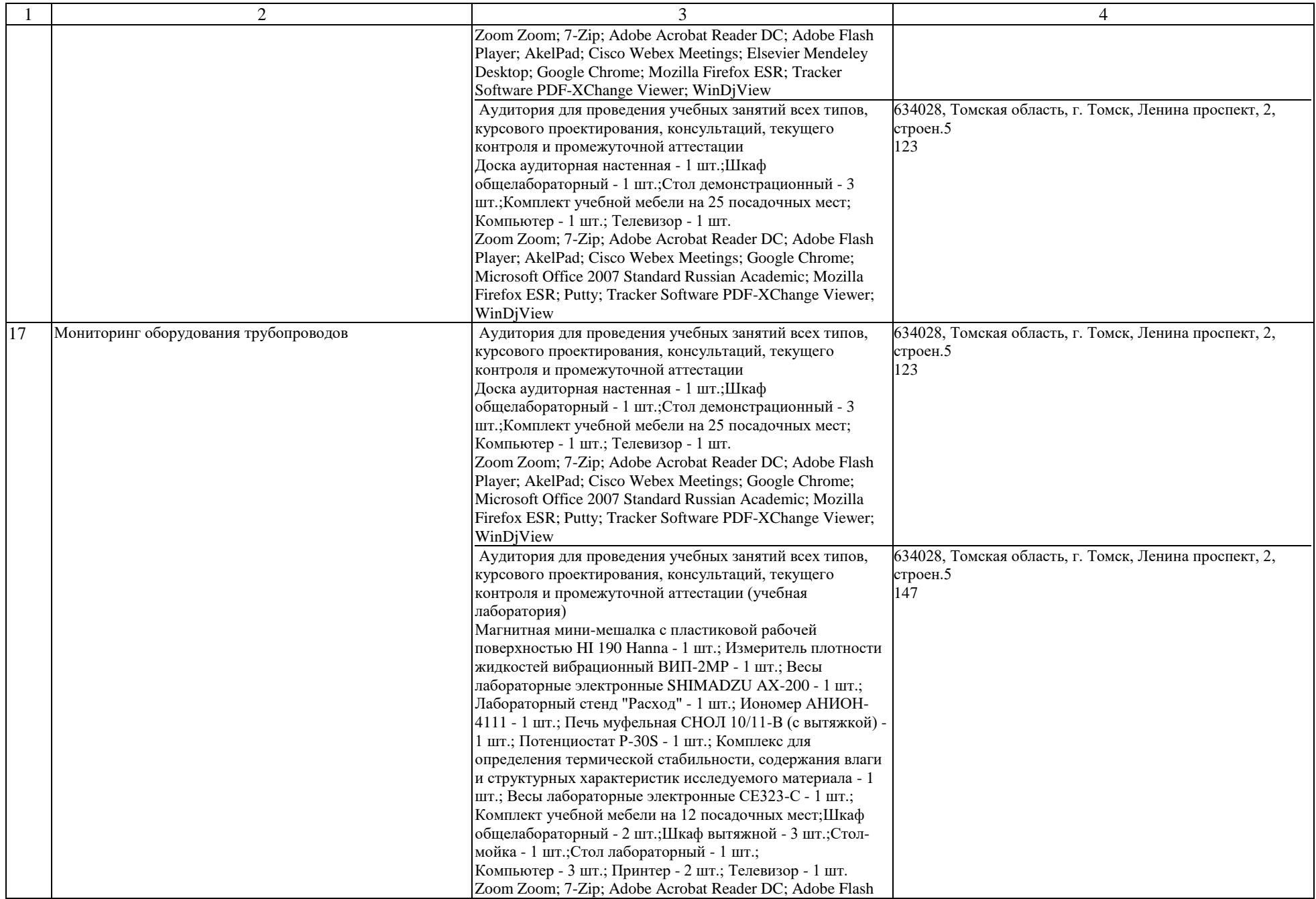

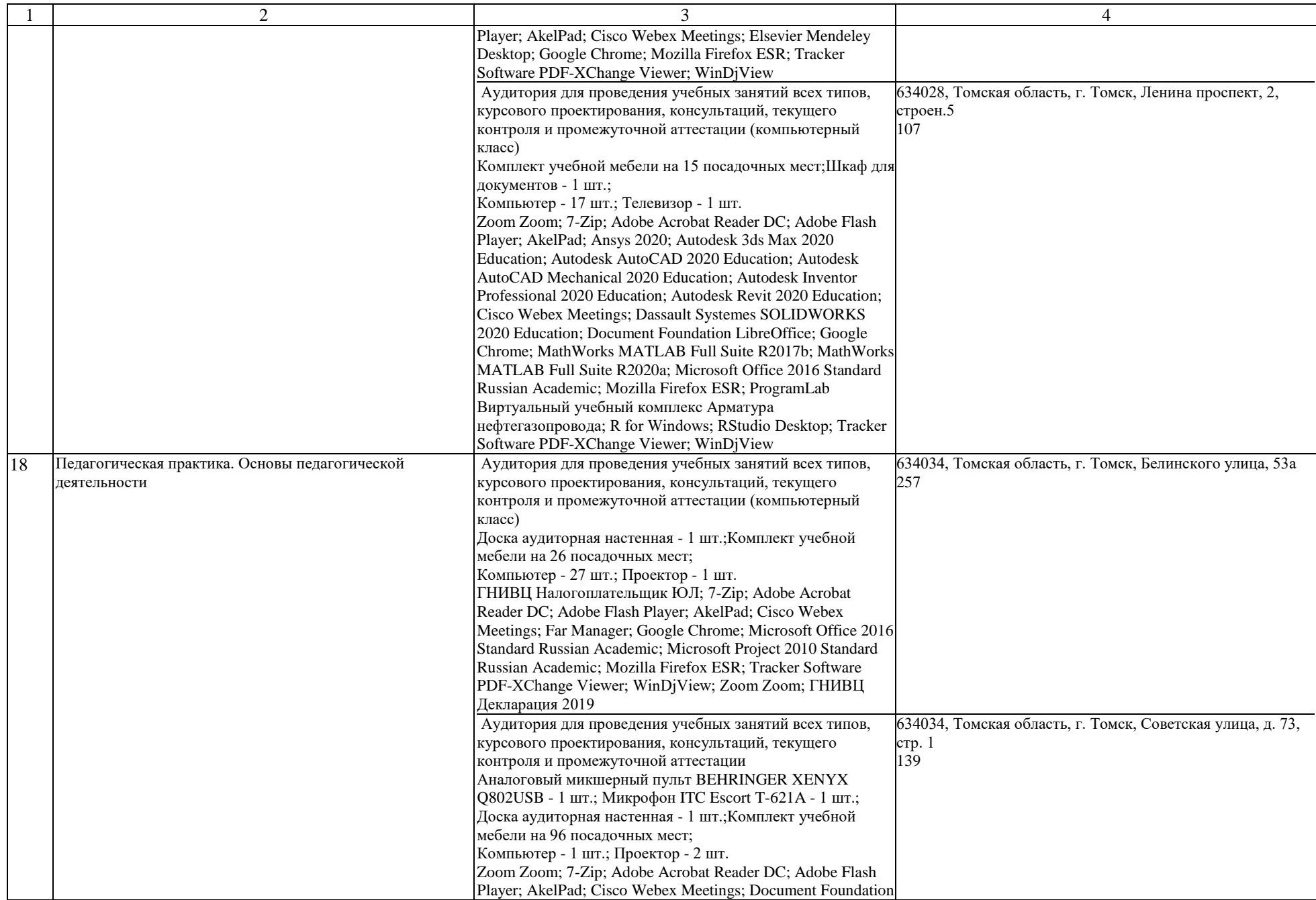

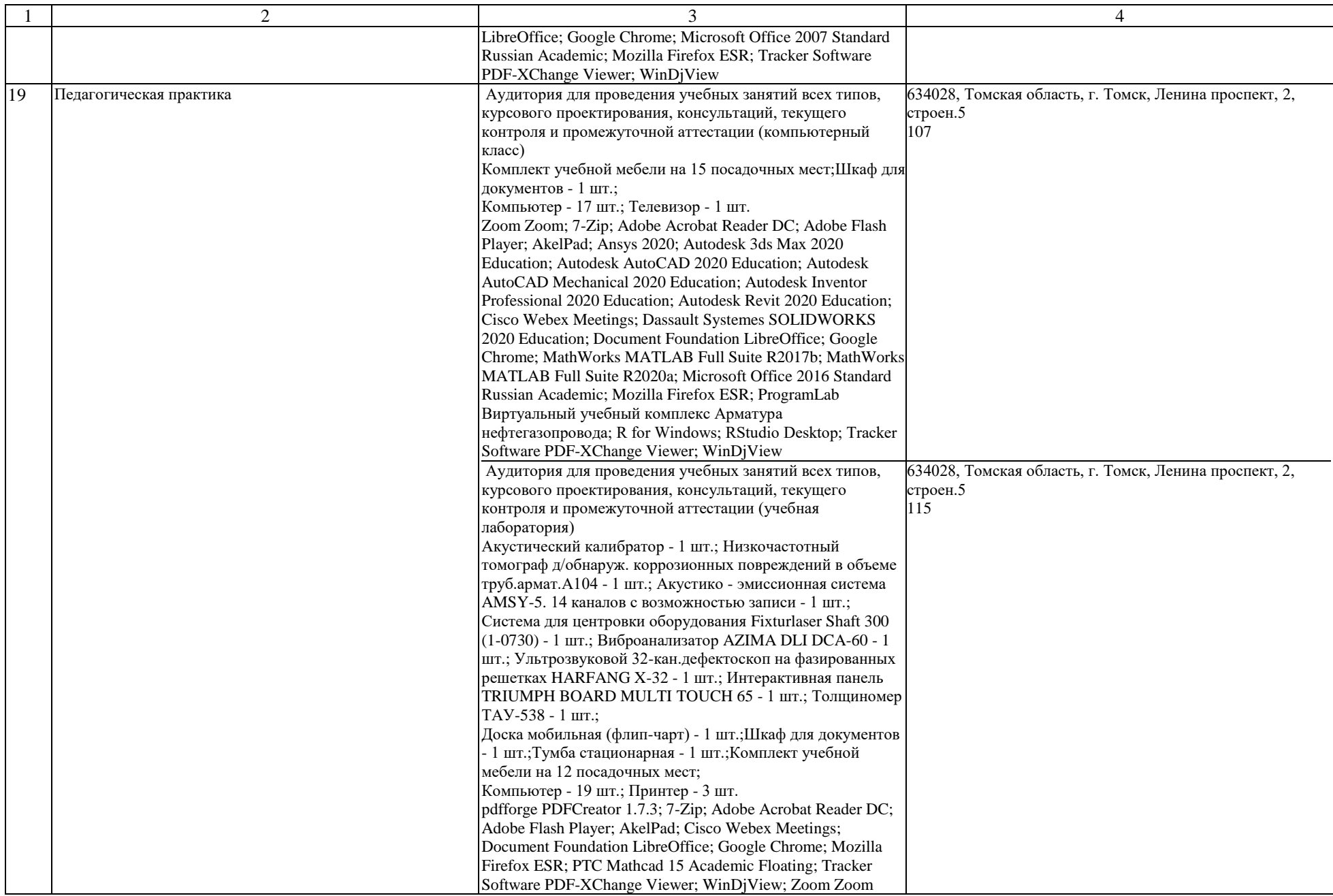

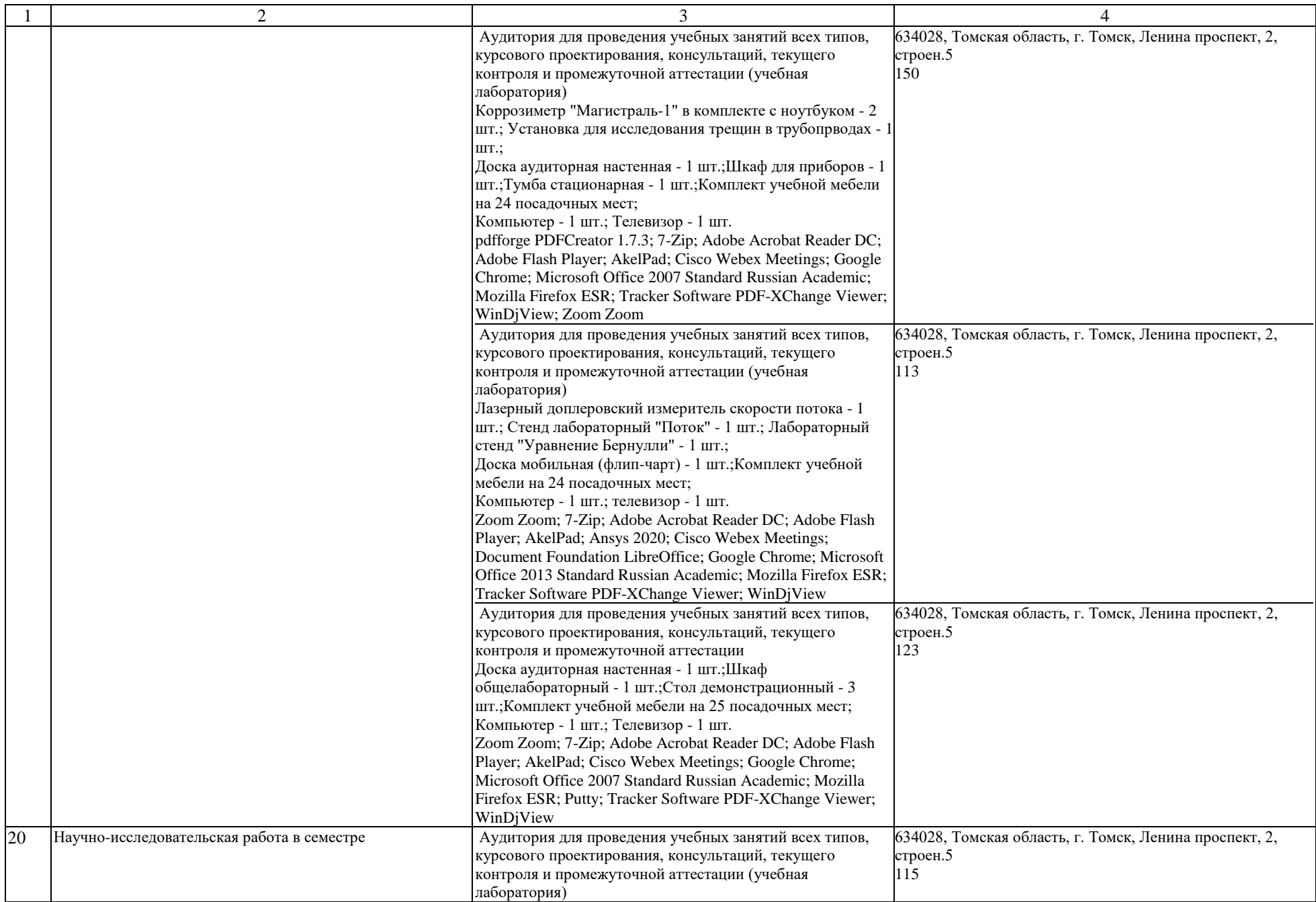

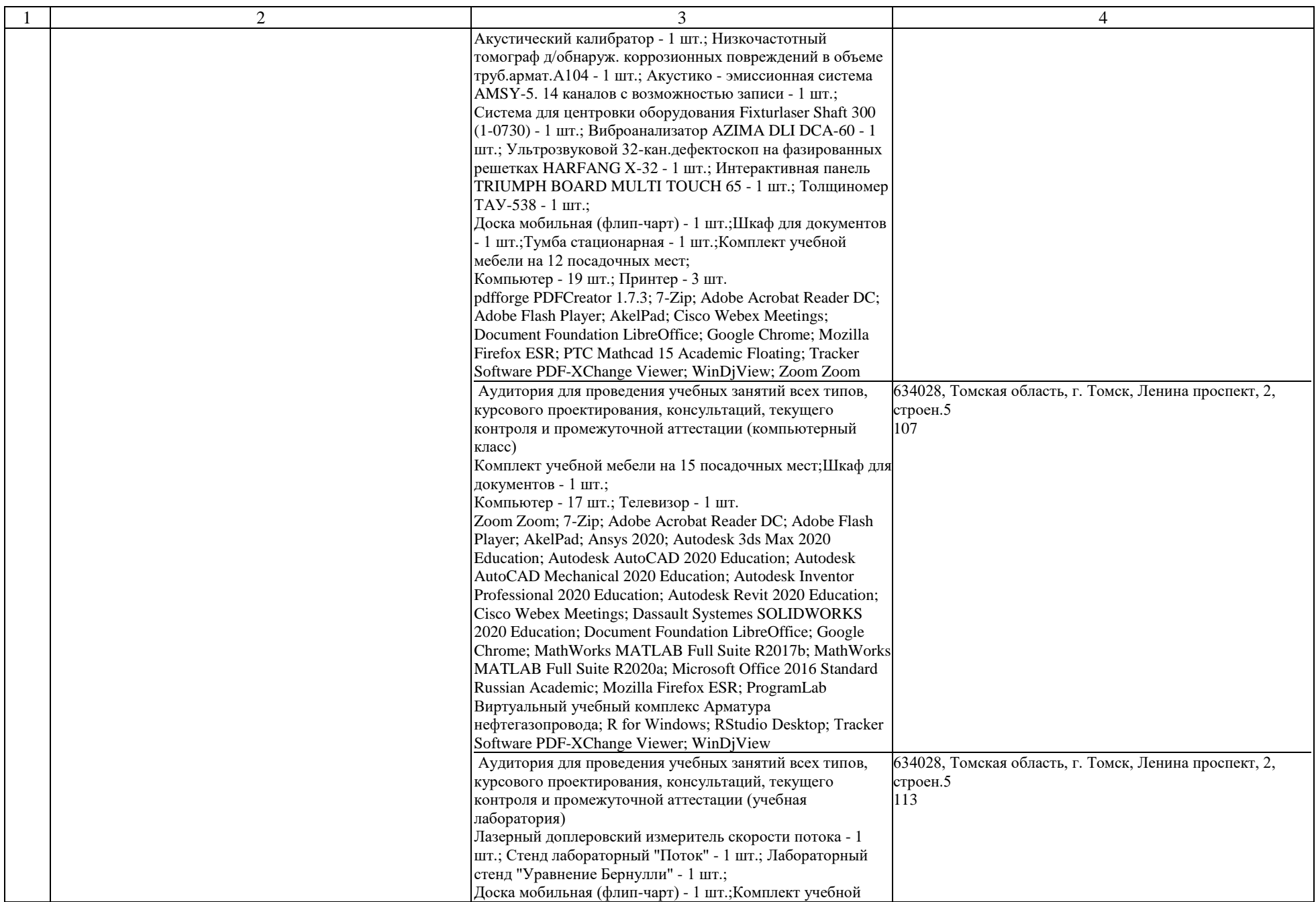

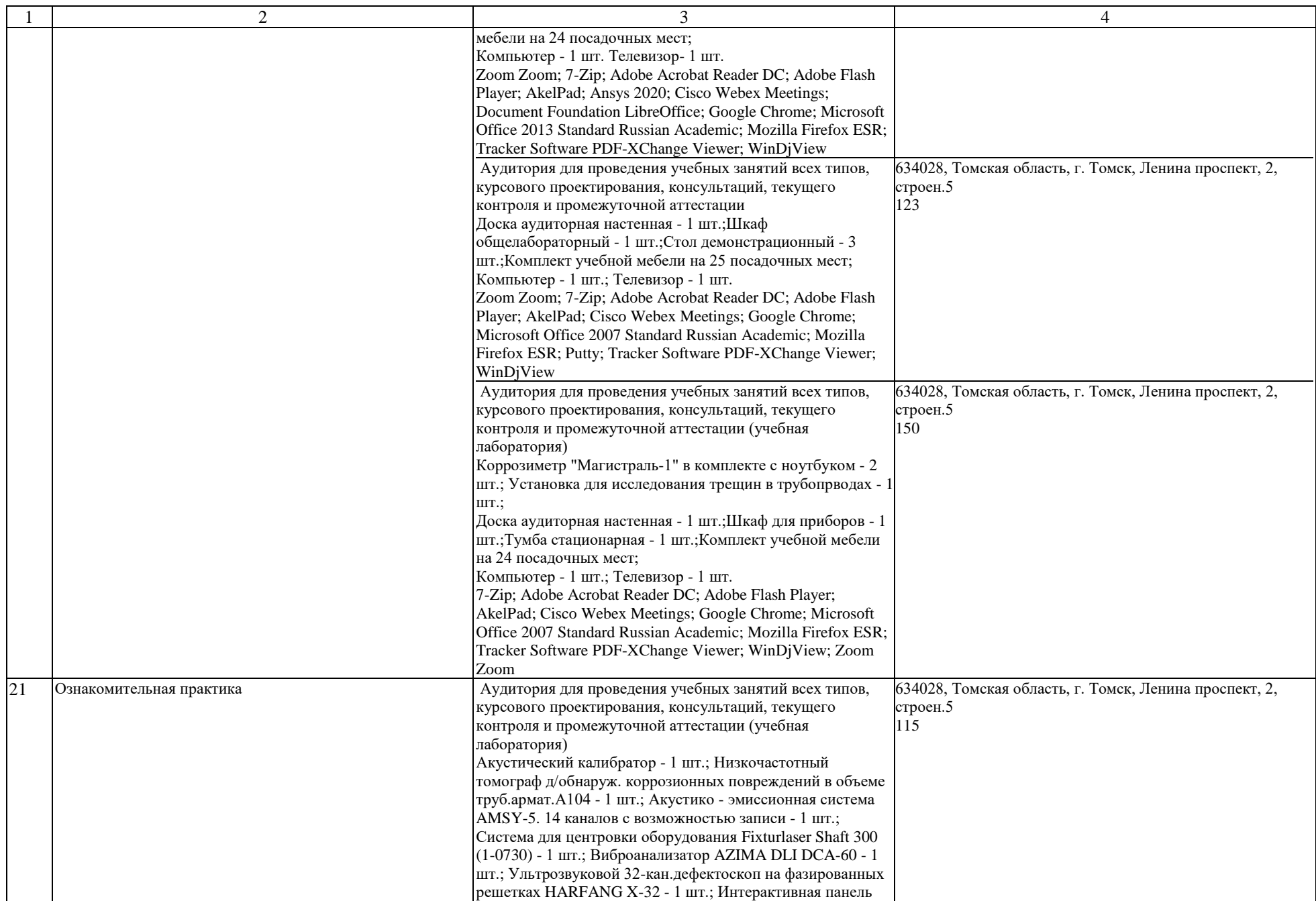

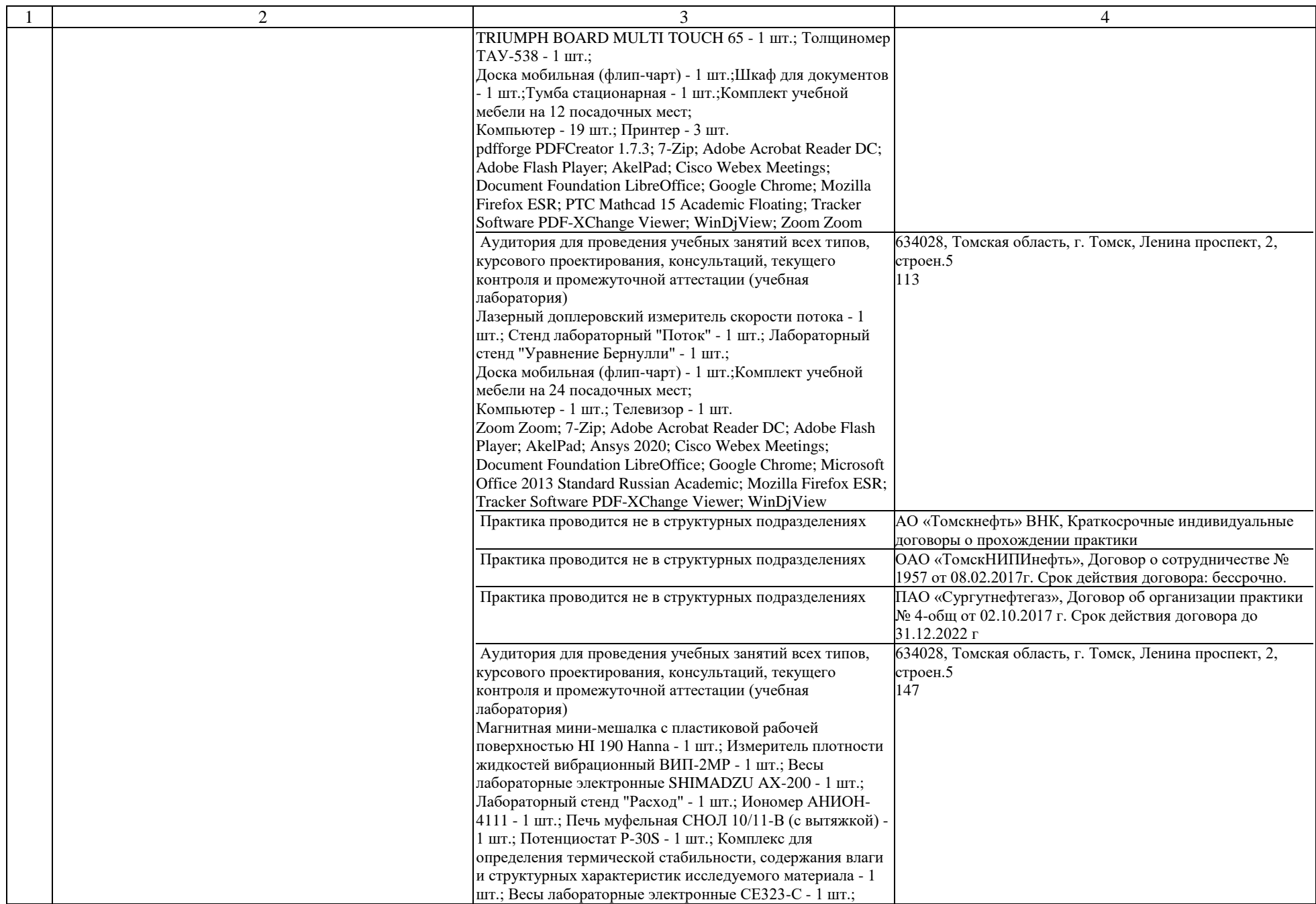

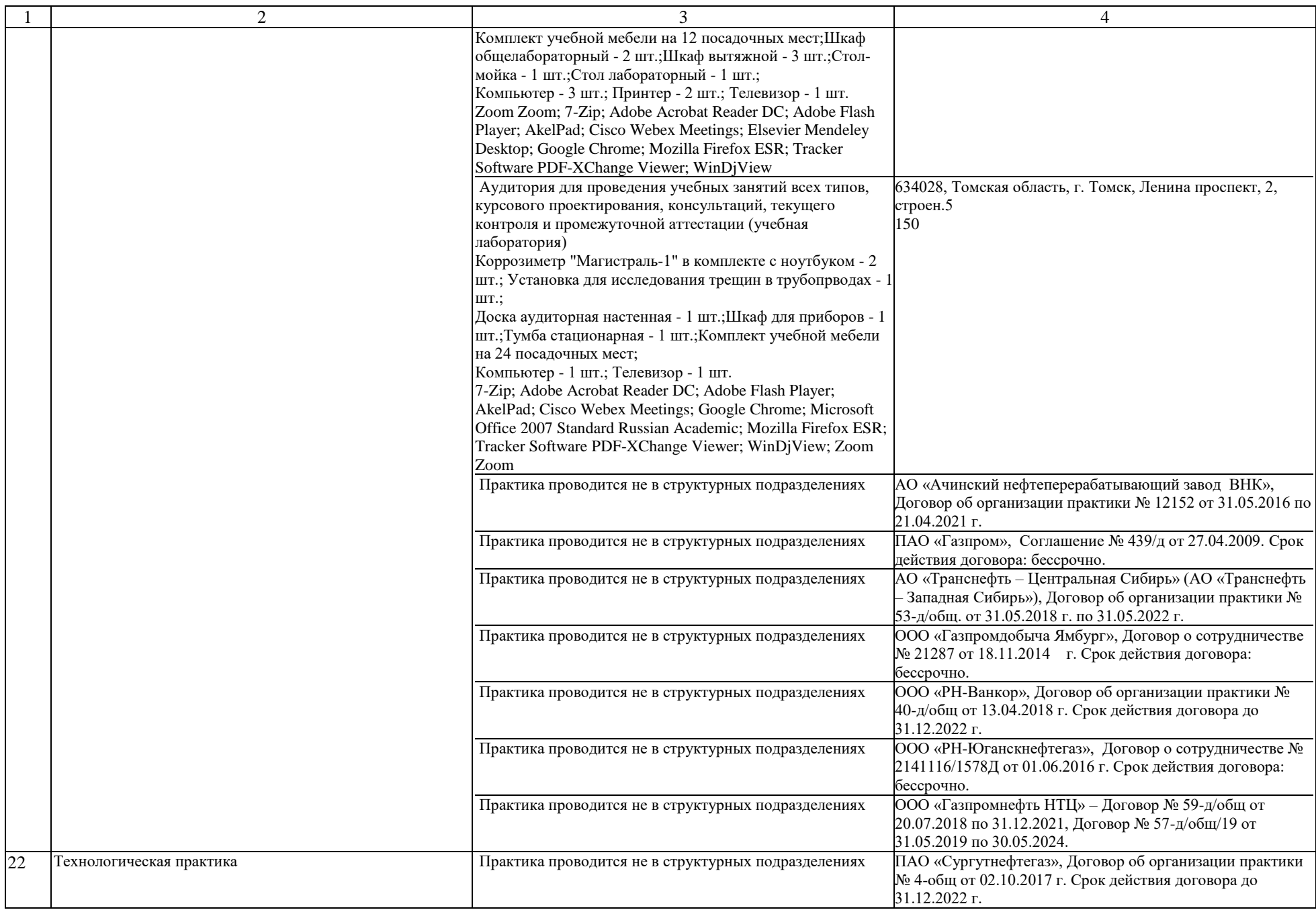

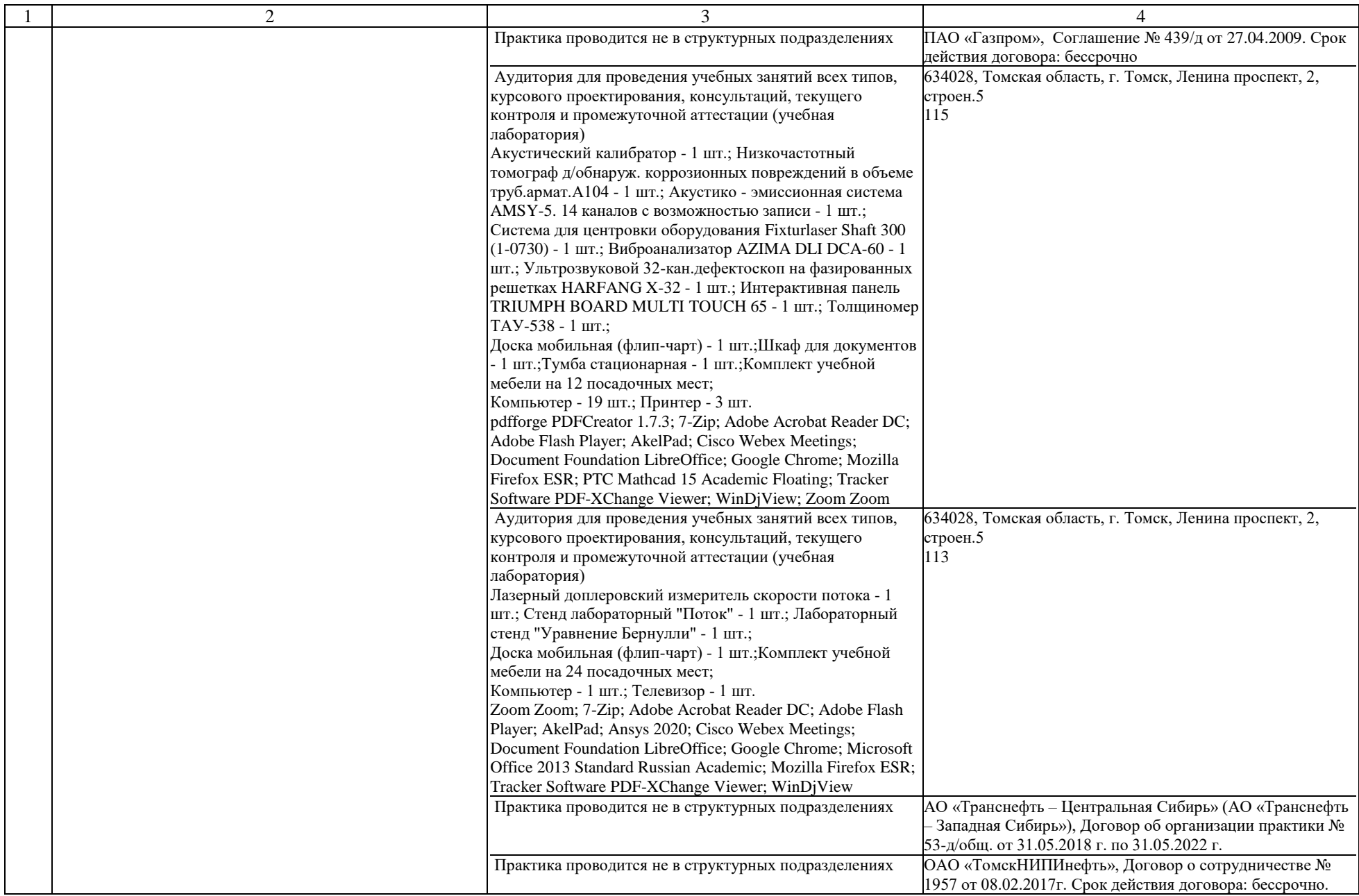

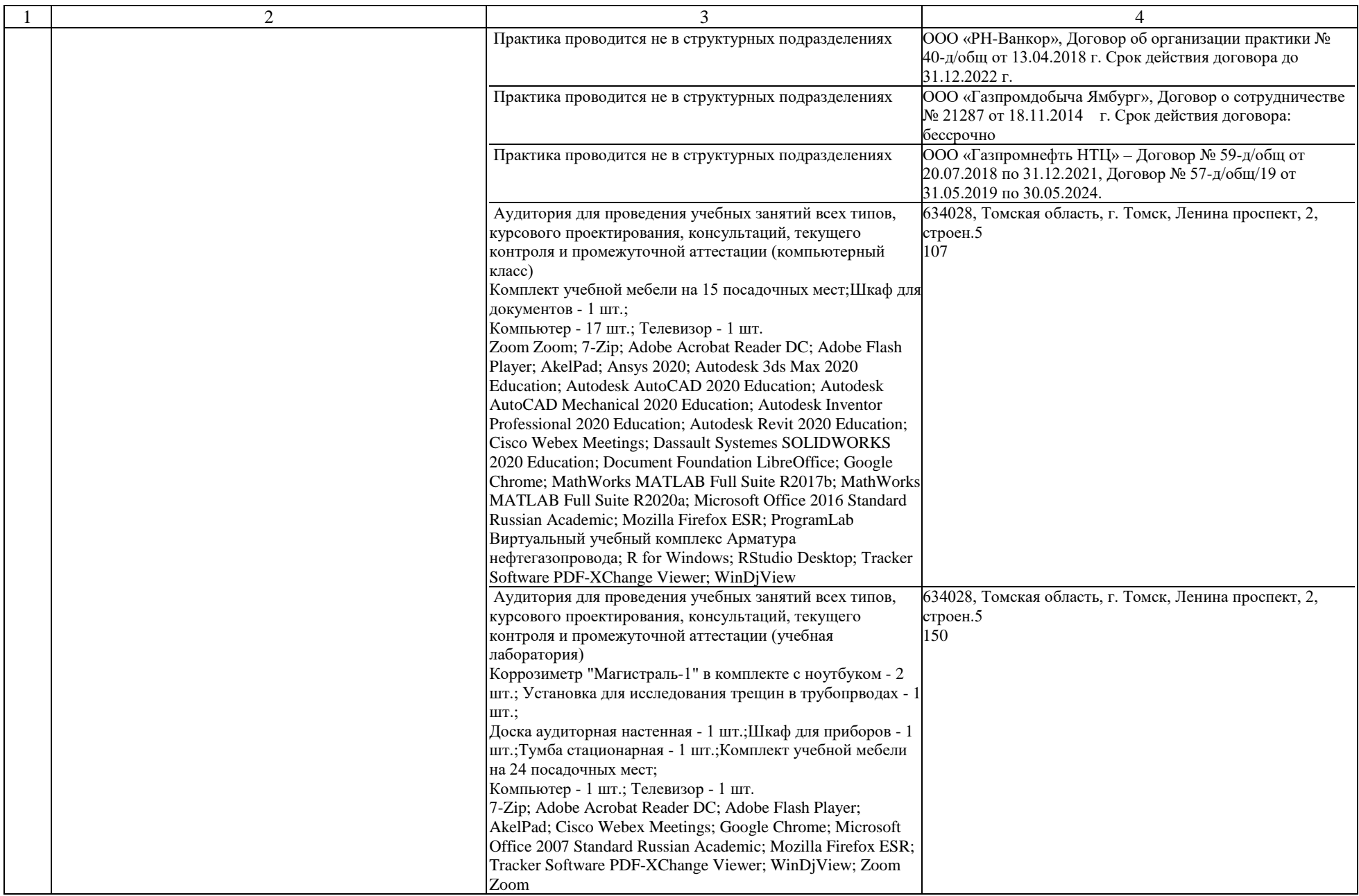

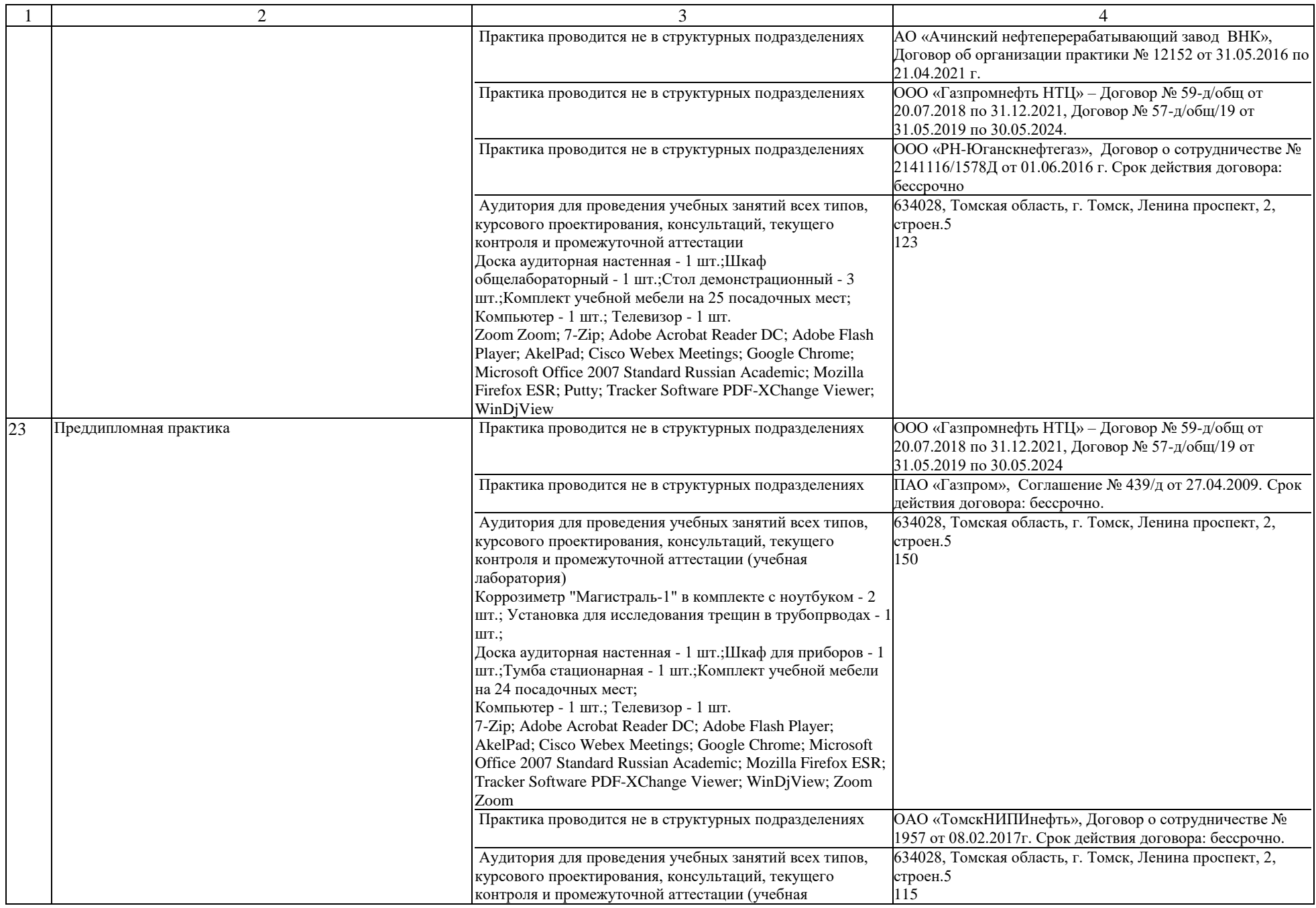

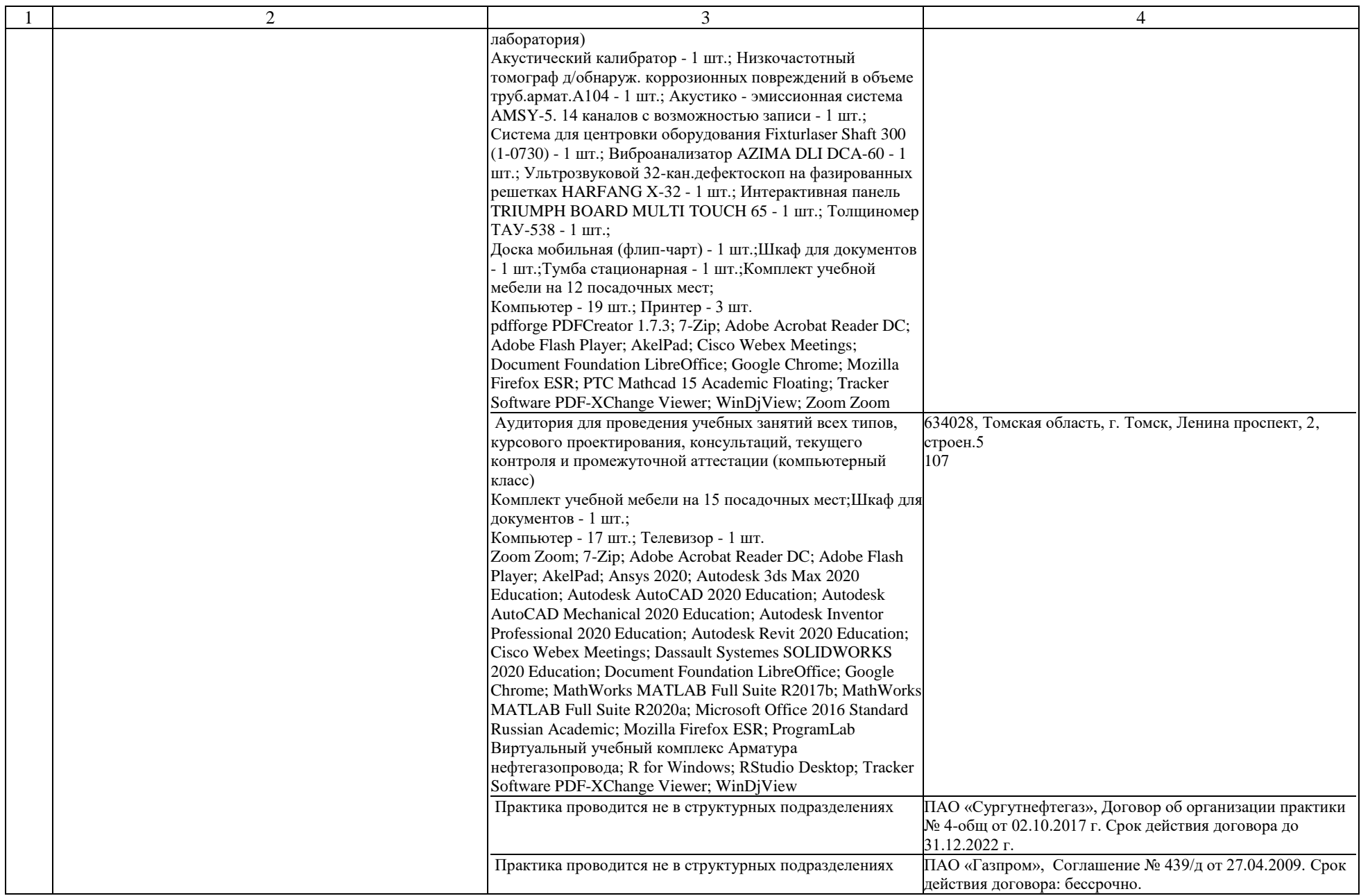

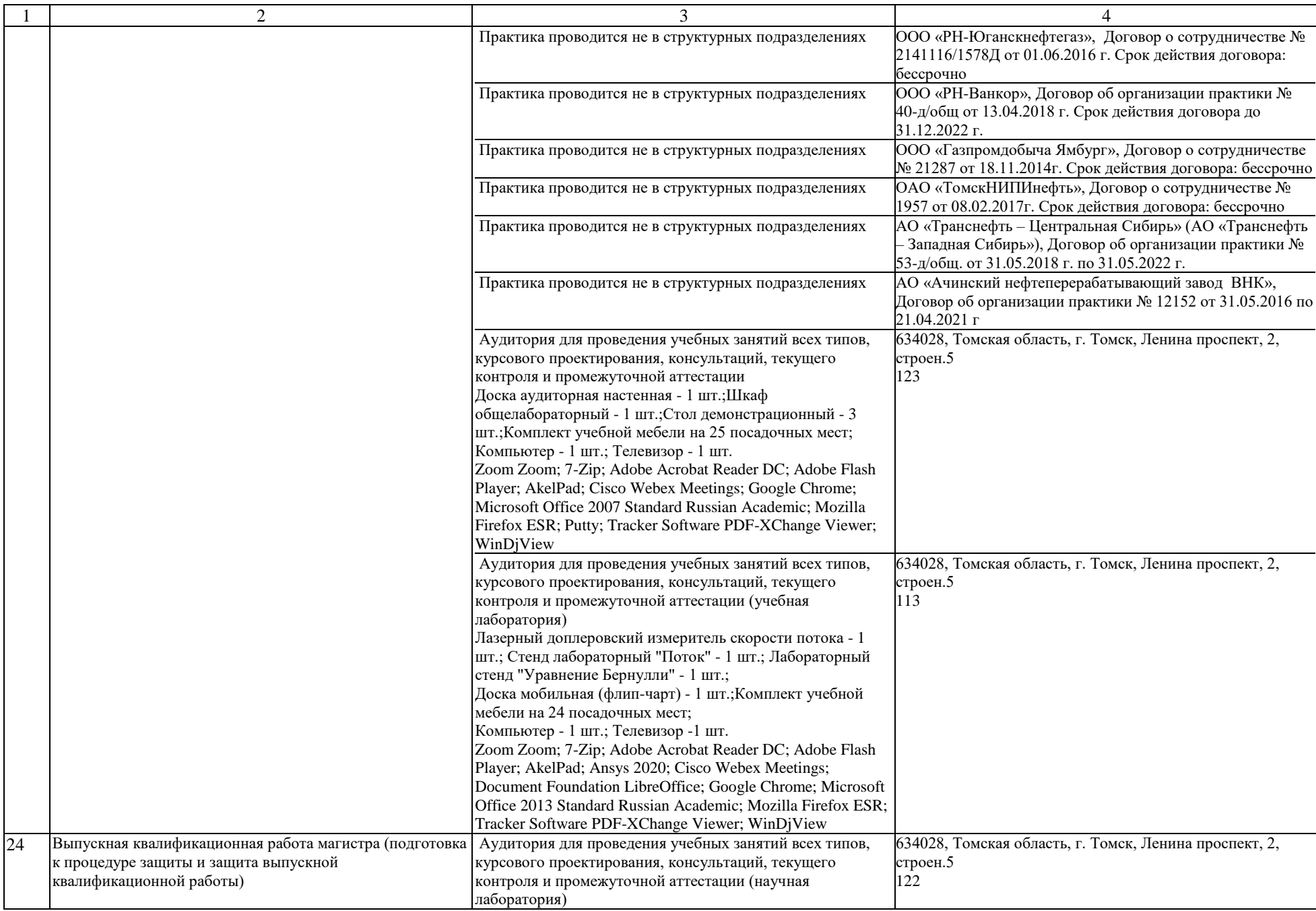

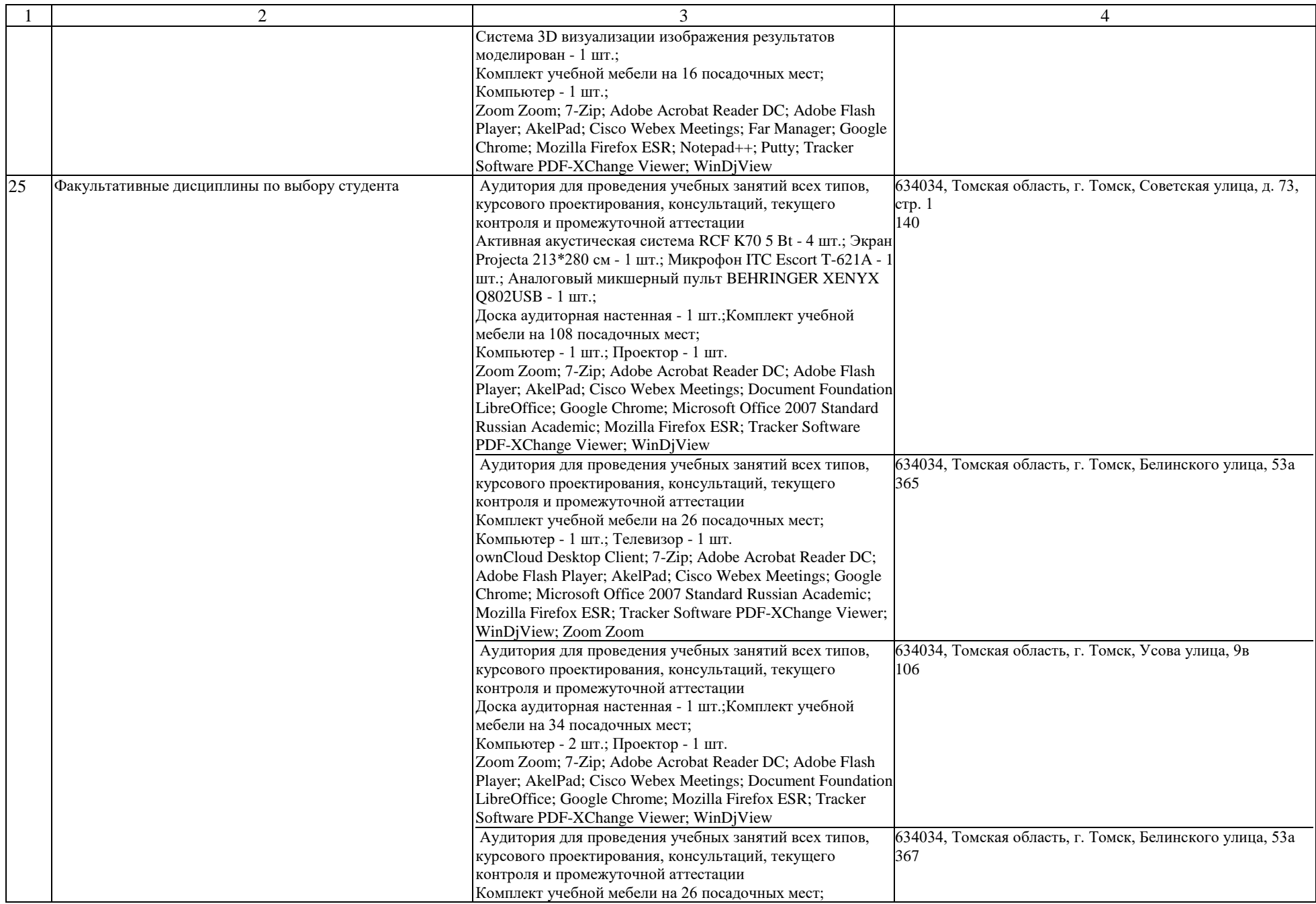

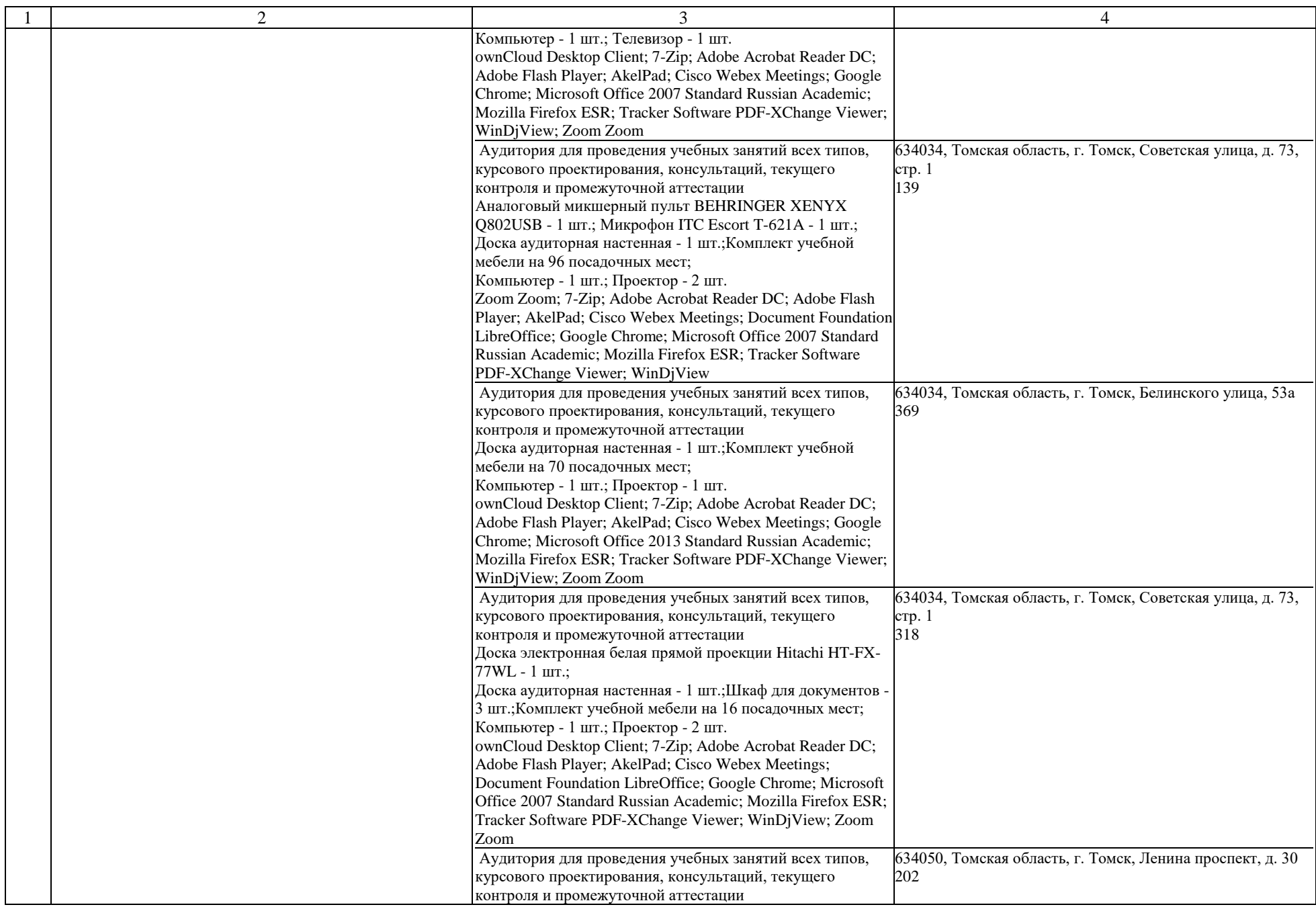

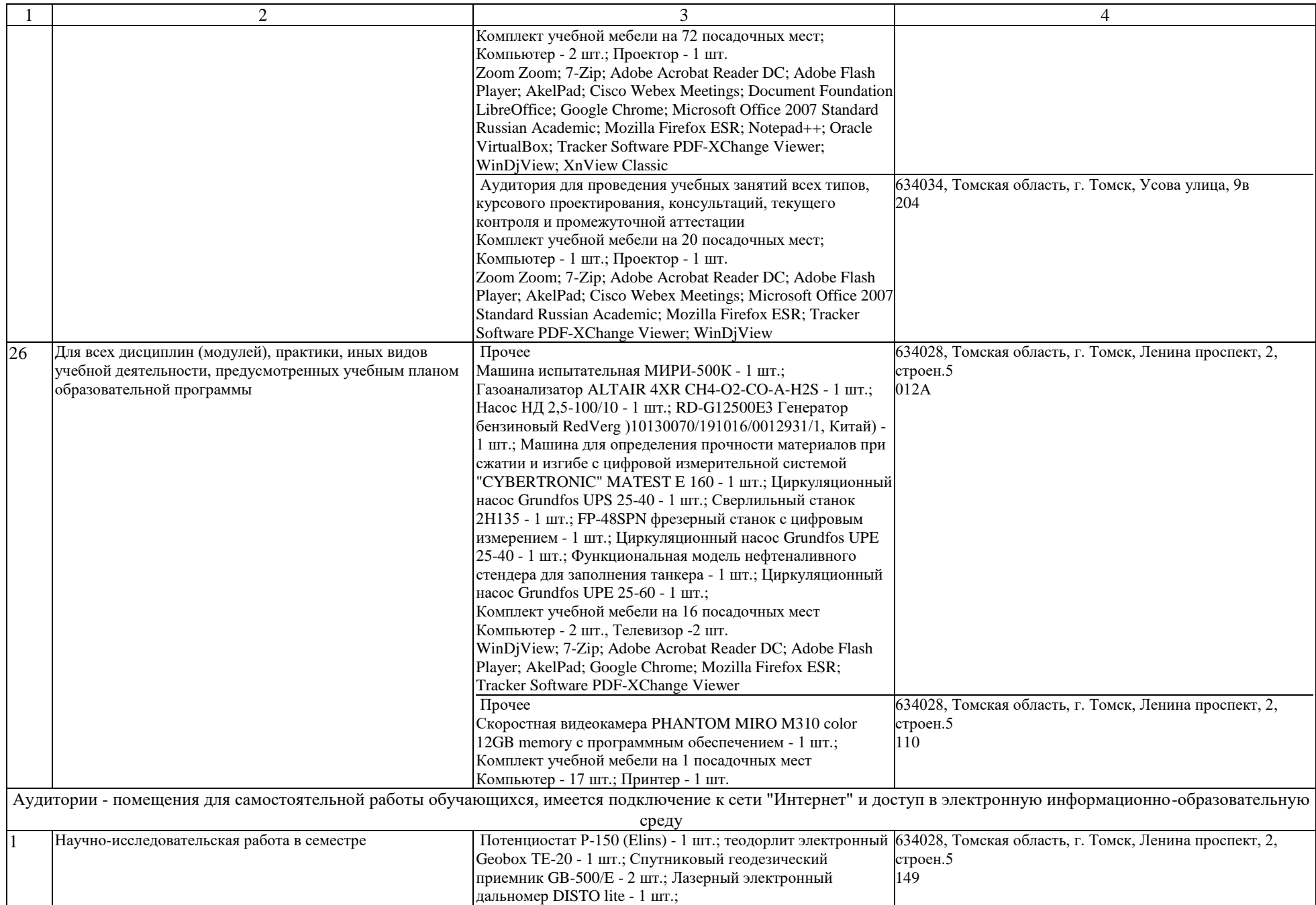

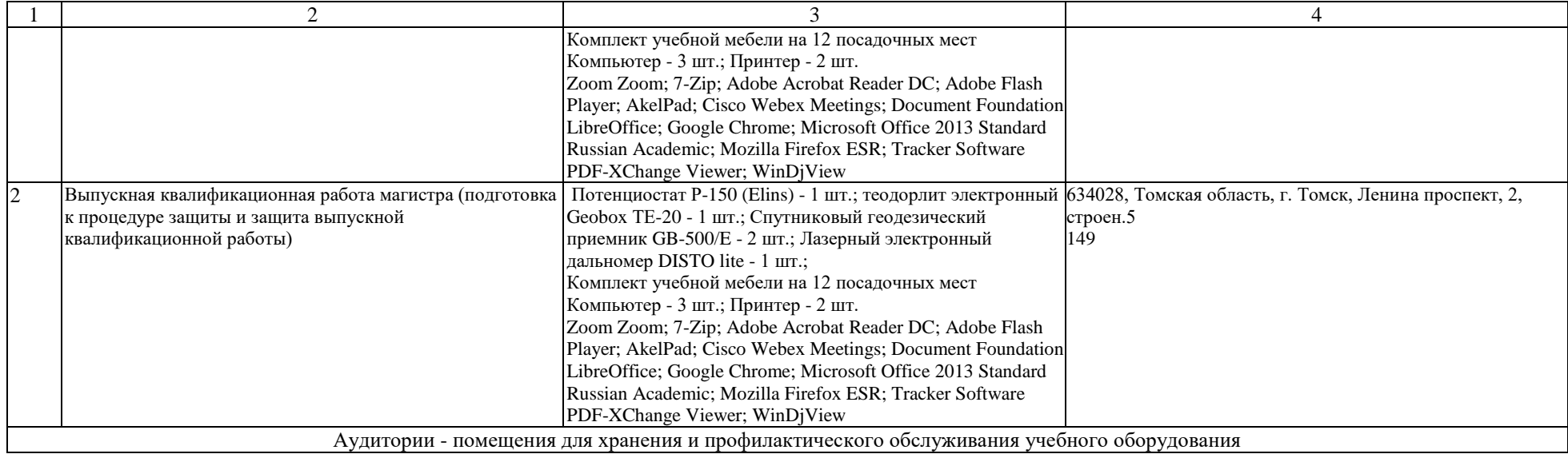